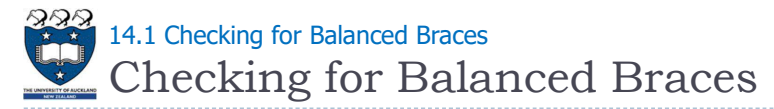

### Using a stack to verify whether braces are balanced

- ▶ An example of balanced braces
	- $({ \{ } {\} \} {\} \}$
- ▶ An example of unbalanced braces
	- $\rightarrow \{\} \} \{\}$
- ▶ Requirements for balanced braces
	- Each time you encounter a "}", it matches an already encountered "{"
	- $\triangleright$  When you reach the end of the string, you have matched each " $\{$ "

3 COMPSCI105 Lecture 14

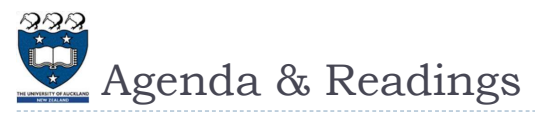

- Agenda
	- ▶ Example Applications
		- Checking for Balanced Braces
		- Bracket Matching
		- ▶ Postfix Calculation
		- **► Conversion from Infix to Postfix**
	- ▶ Reference:
		- Textbook: Problem Solving with Algorithms and Data Structures Chapter 3: Basic Data Structures

COMPSCI 105 S1 2017

14 Stack (2)

Principles of Computer Science

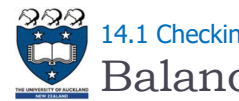

Balanced Braces - Algorithm 14.1 Checking for Balanced Braces

▶ Steps

Initialise the stack to empty

# For every char read

- If it is an open bracket then push onto stack
- If it is a close bracket.
	- If the stack is empty, return ERROR
	- Else, pop an element out from the stack
- if it is a non-bracket character, skip it

### If the stack is NON-EMPTY, ERROR

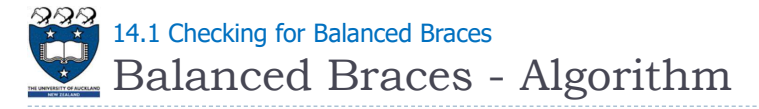

# Examples

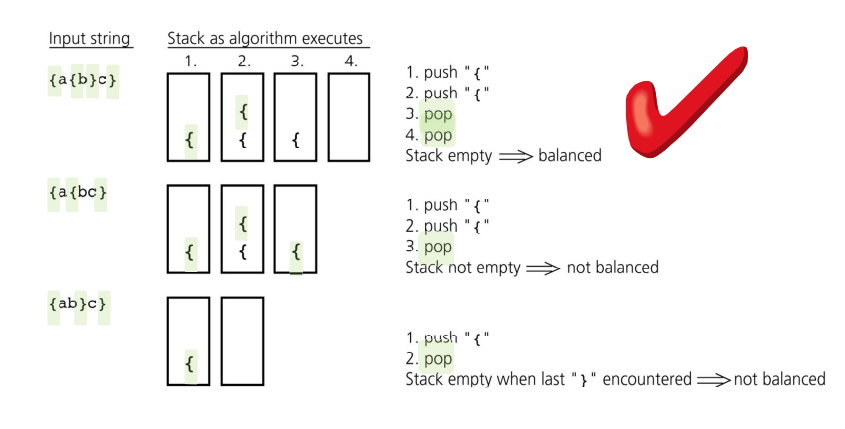

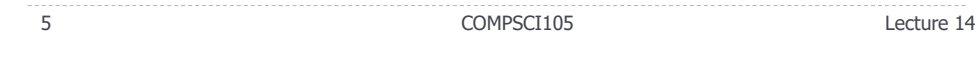

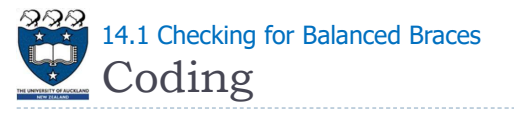

### ▶ Codes and results

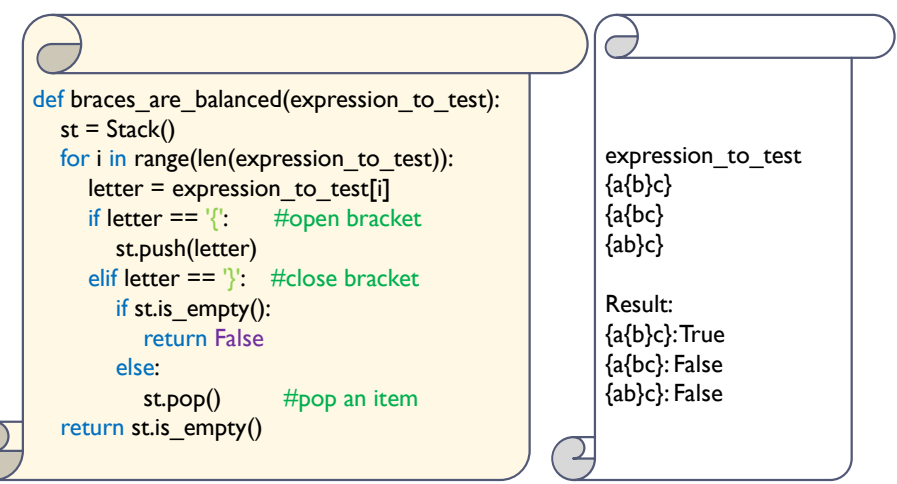

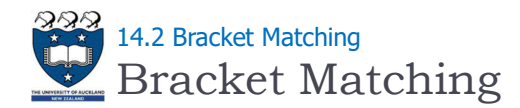

- Ensure that pairs of brackets are properly matched
- ▶ Examples:

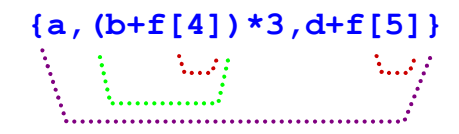

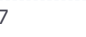

7 COMPSCI105 Lecture 14

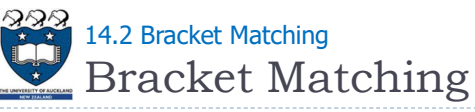

- Ensure that pairs of brackets are properly matched
- ▶ Other Examples:
	- $(.,)..)$  // too many closing brackets
	- (..(..) // too many open brackets

 $\left[\ldots\left(\ldots\right)\ldots\right]$  // mismatched brackets

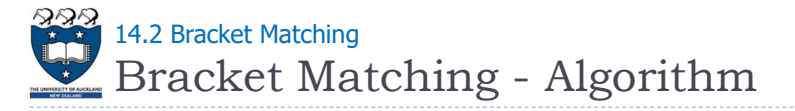

### ▶ Steps

### Initialise the stack to empty

### For every char read

- $\cdot$  if it is an open bracket then push onto stack
- $\cdot$  if it is a close bracket, then
	- If the stack is empty, return ERROR
	- pop from the stack
- if they don't match then return ERROR
- if it is a non-bracket, skip the character

### If the stack is NON-EMPTY, ERROR

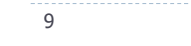

9 COMPSCI105 Lecture 14

Bracket Matching - Algorithm 14.2 Bracket Matching

▶ Example 1

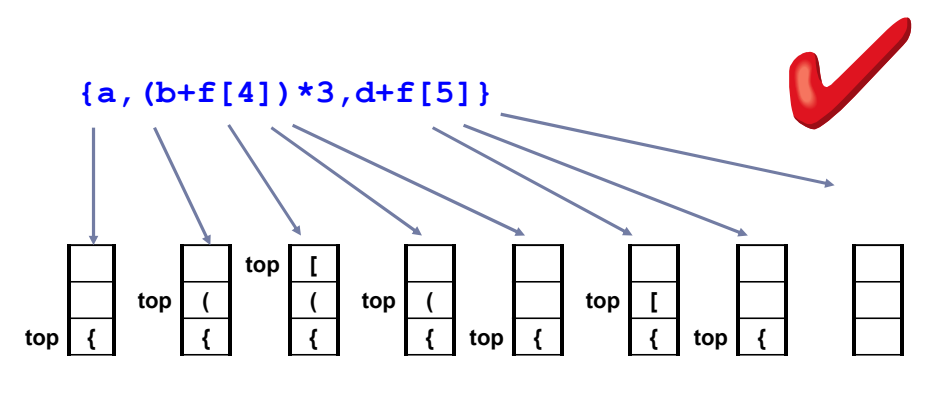

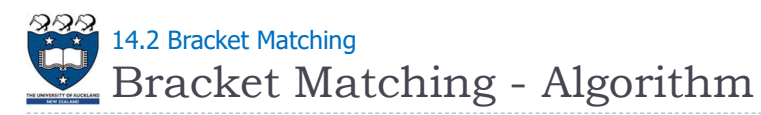

# ▶ Example 2

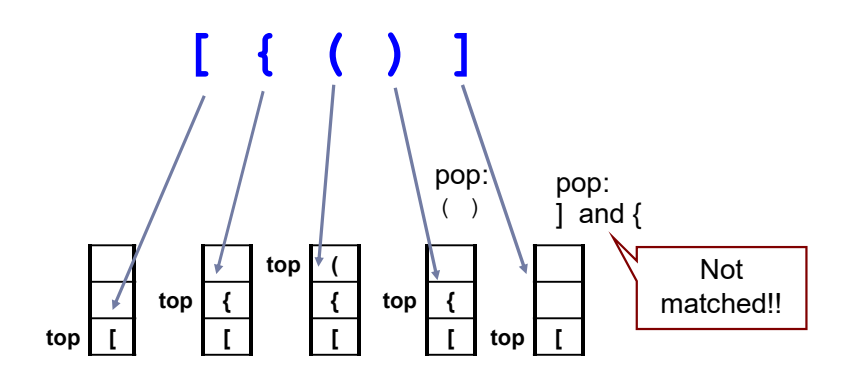

11 COMPSCI105 2012 Lecture 14

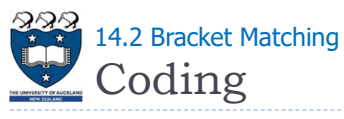

# ▶ Codes and results

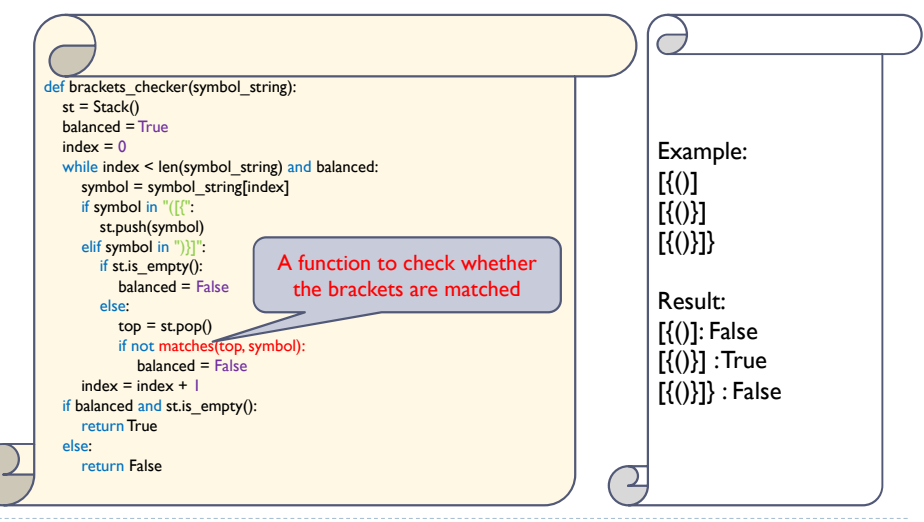

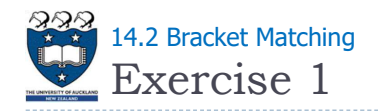

- $\triangleright$  Complete the function match(a, b)
	- It is a function to check whether the brackets are match
		- Examples:  $a = '($ ;  $b = ')'$  return True

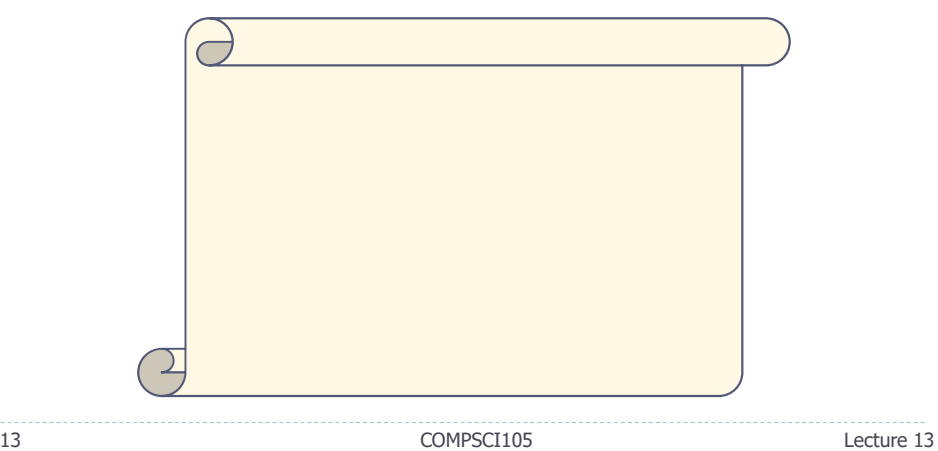

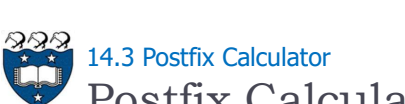

- Postfix Calculator
- Computation of arithmetic expressions can be efficiently carried out in Postfix notation with the help of stack
	- ▶ Infix argl op arg2
	- ▶ Prefix op arg1 arg2
	- ▶ Postfix argl arg2 op

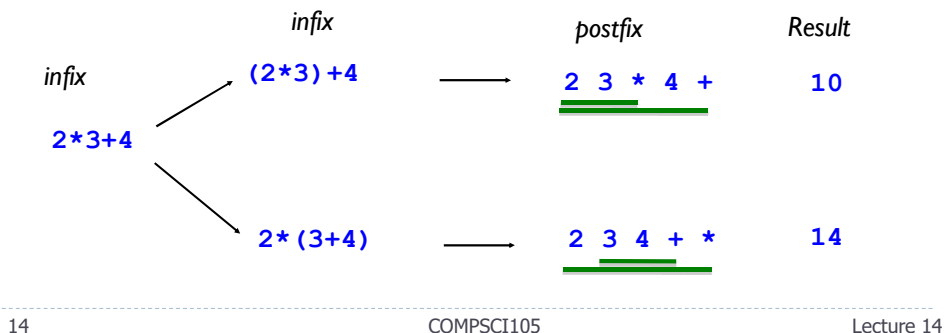

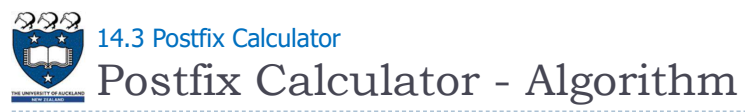

- Requires you to enter **postfix** expressions
	- Example:  $2$  3 4 +  $*$
- ▶ Steps

# When an operand is entered,

• the calculator pushes it onto a stack

# When an operator is entered,

- $\cdot$  the calculator applies it to the top two operands of the stack
	- Pops the top two operands from the stack
	- Pushes the result of the operation on the stack

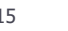

15 COMPSCI105 Lecture 14

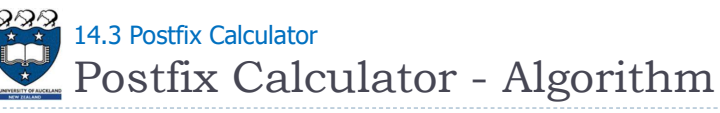

Example: Evaluating the expression: 2 3 4 +  $*$ 

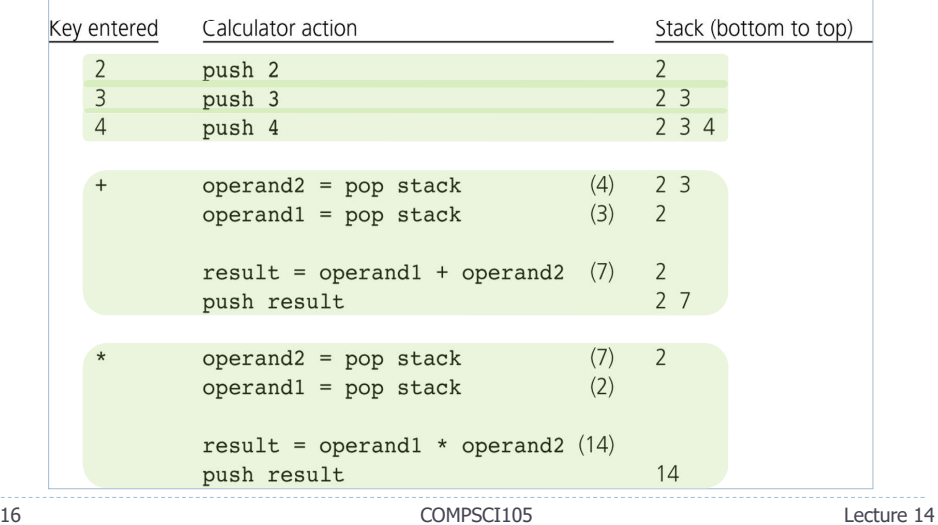

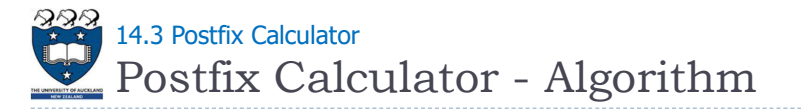

Example 2: Evaluating the expression:  $2 \times 3 * 4 +$ 

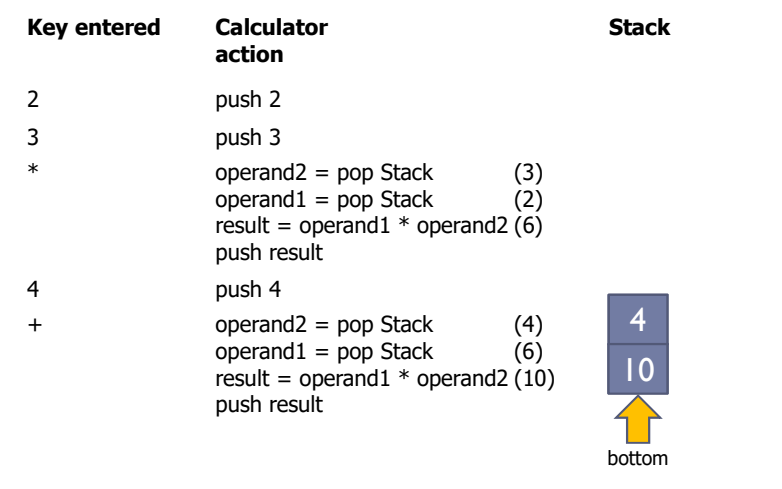

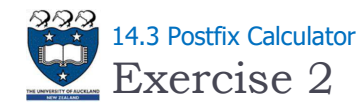

Evaluate the following postfix expression:  $10 42 - 5 * + 3 -$ 

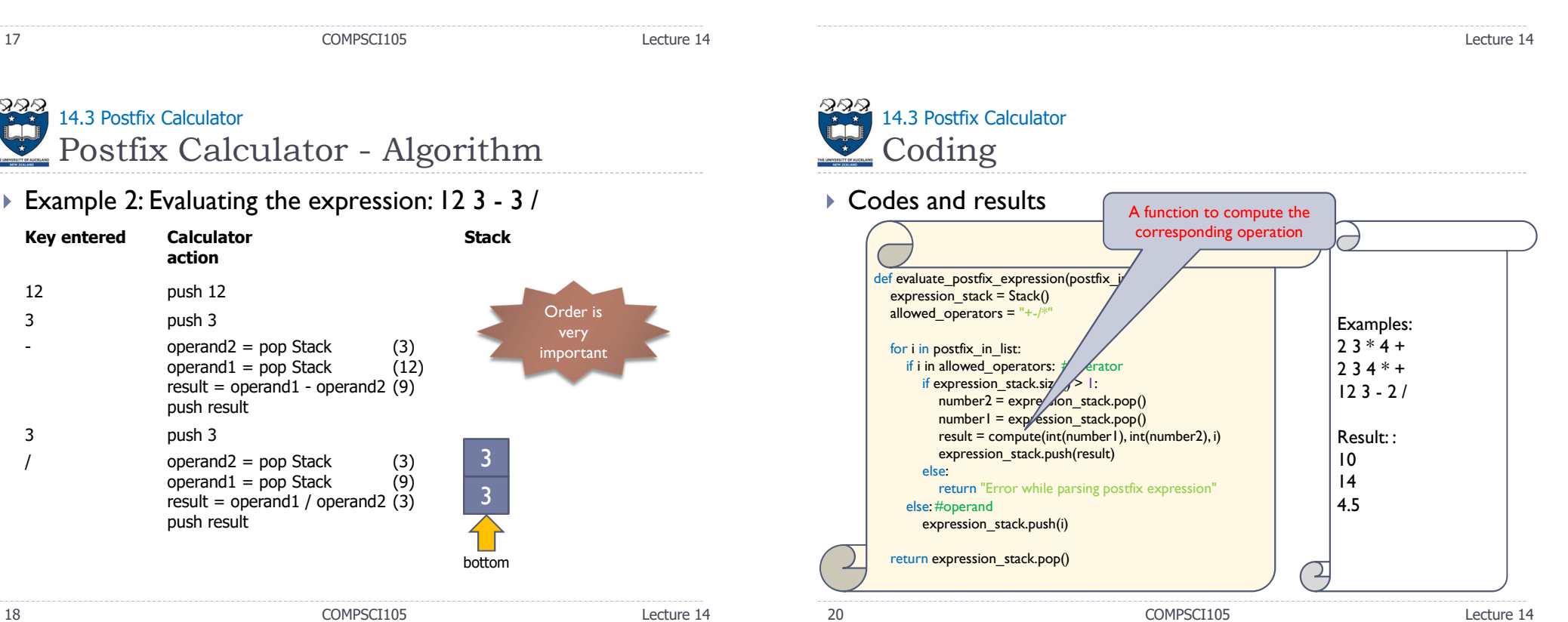

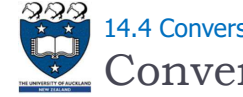

# Conversion from Infix to Postfix 14.4 Conversion from Infix to Postfix

#### ▶ Examples:

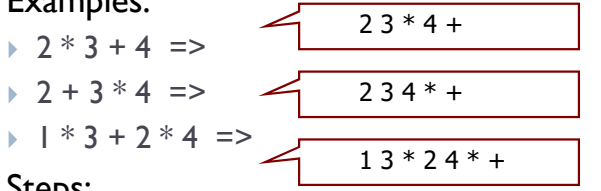

#### ▶ Steps:

- ▶ Operands always stay in the same order with respect to one another
- An operator will move only "to the right" with respect to the operands
- All parentheses are removed

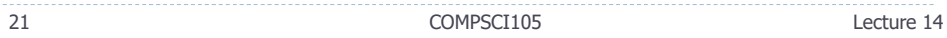

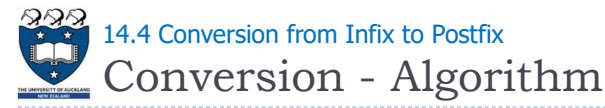

- operand  $-$  append it to the output string postfixExp
- " $($ " push onto the stack
- operator  $\blacktriangleright$ 
	- If the stack is empty, push the operator onto the stack
	- $\blacktriangleright$  If the stack is non-empty
		- $\triangleright$  Pop the operators of greater or equal precedence from the stack and append them to postfixExp
		- Stop when encounter either a "(" or an operator of lower precedence or when the stack is empty
		- $\triangleright$  Push the new operator onto the stack
- $p^*$  ")" pop the operators off the stack and append them to the end of postfixExp until encounter the match "("
- $\triangleright$  End of the string append the remaining contents of the stack to postfixExp

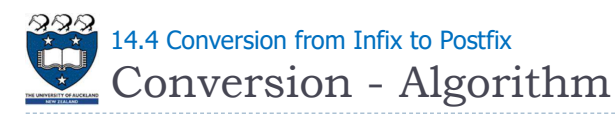

▶ Example 1

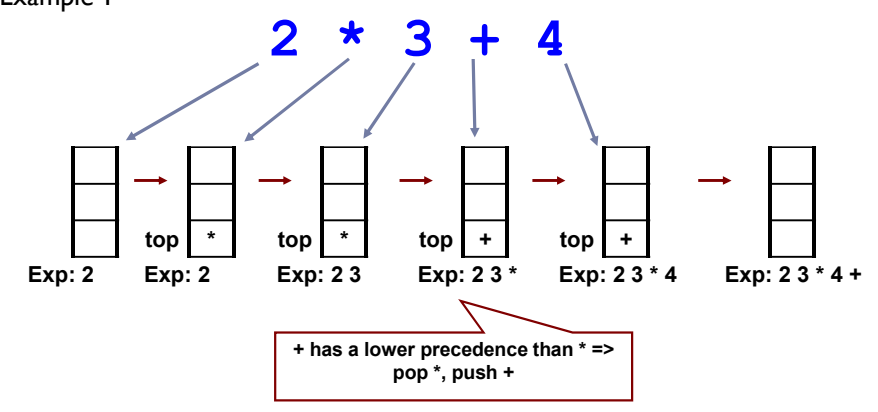

23 COMPSCI105 Lecture 14

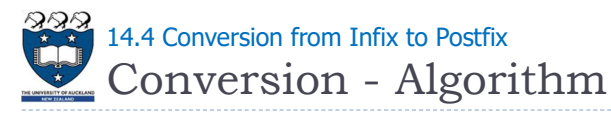

▶ Example 2

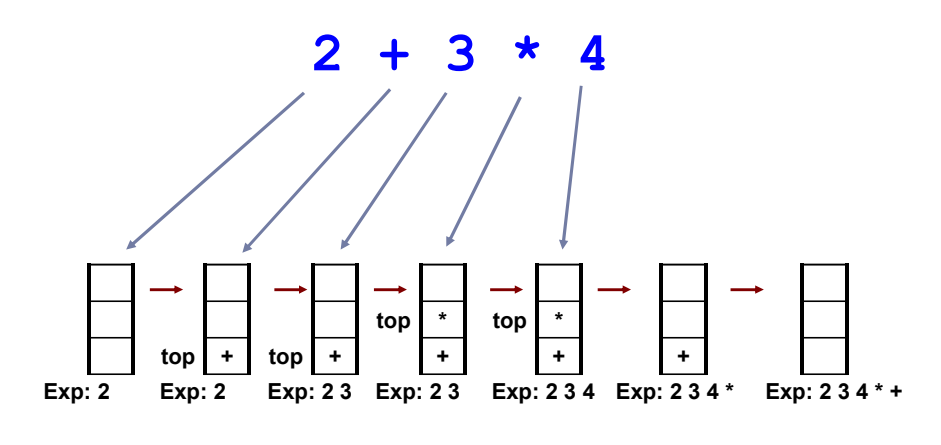

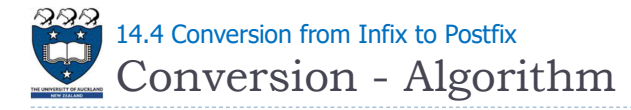

#### Example  $3: a - ( b + c * d ) / e$

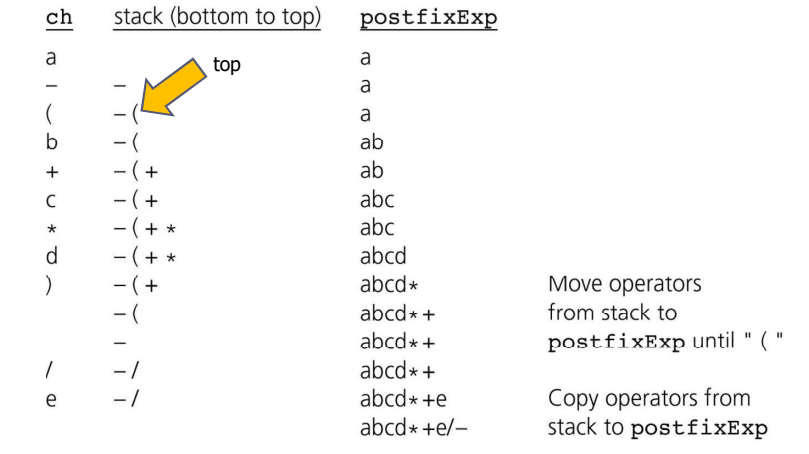

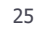

25 COMPSCI105 Lecture 14

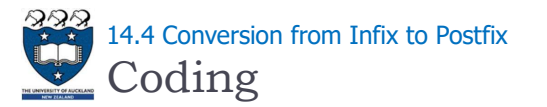

### $\triangle$  Codes: e.g. 3 + 4  $*$  7 = > 3 4 7  $*$  +

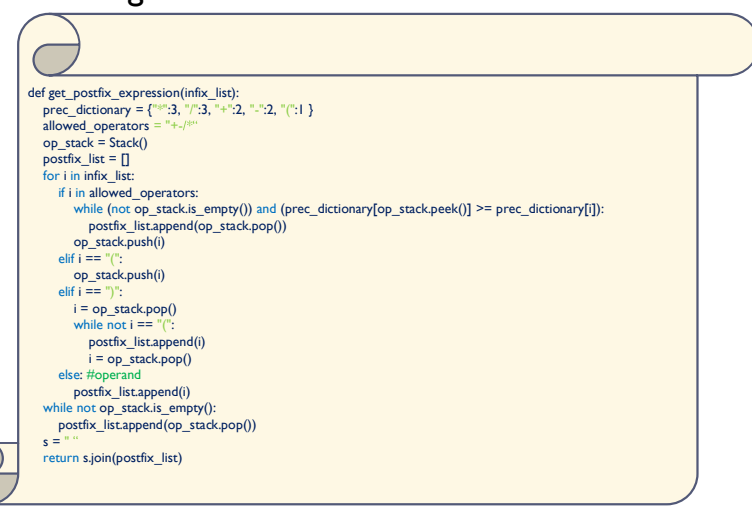

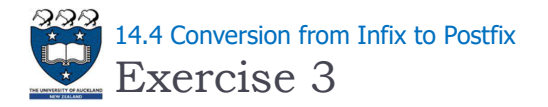

Converting the following infix expression to postfix  $(B - C) * (D - E)$ 

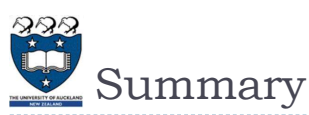

- Stacks are used in applications that manage data items in LIFO manner, such as:
	- ▶ Checking for Balanced Braces
	- Matching bracket symbols in expressions
	- Evaluating postfix expressions
	- ▶ Conversion from Infix to Postfix

Lecture 14